**ОТЗЫВ** 

1999年 - 1999年 - 1999年 - 1999年 - 1999年 - 1999年 - 1999年 - 1999年 - 1999年 - 1999年 - 1999年 - 1999年 - 1999年 - 1999年<br>1999年 - 1999年 - 1999年 - 1999年 - 1999年 - 1999年 - 1999年 - 1999年 - 1999年 - 1999年 - 1999年 - 1999年 - 1999年 - 1990年

на диссертацию МИХЕЕВОЙ А. Р. на тему «Векторы современной трансформации российской семьи: анализ в дискурсе структурногенетической теории П.Бурдье», представленной на защиту ученой степени доктора социологических наук по специальности

22.00.03 - экономическая социология и демография

Данная работа разработке посвящена оснований теоретикоприкладного анализу взаимосвязей подхода  $\overline{\mathrm{K}}$ социального И демографического развития общества и выявлению направлений и форм современных изменений в сфере брака, семьи. Диссертант рассматривает трансформации российской семьи, брака как процесс взаимодействия институтов сферы частной жизни с развитием демографической сферы России Сибири посредством введения категорий «приватно- $\overline{M}$ демографическое поле», «приватно-демографический хабитус» (в дискурсе структурно-генетической теории П. Бурдьё). «Приватно-демографическое поле» - это исторически сложившееся объективное состояние социальнодемографической сферы. «Приватно-демографический хабитус» исторический продукт функционирования этого поля, представляющий собой ансамбль диспозиций (предрасположенностей) агентов приватнодемографического поля (индивидов, семей) - механизм, на основе которого реализуются повседневные практики в сфере частной жизни (С.22-23). Приватно-демографическое поле характеризуется устойчивостью закономерностей его функционирования в тех обществах, где произошел демографический переход (смена демографического порядка). Свойства приватно-демографического хабитуса  $\overline{\phantom{a}}$  $er$ историчность, этапность интериоризации, гомологичность (схожесть условий его формирования), эффект запаздывания (гистерезис) (С.34). По утвеждению автора, введение данных категорий позволяет интерпретировать современные трансформации институтов брака, родительства как социальной памяти  $\overline{O}$ семьи,

исторических демографических состояниях обществ. Таким образом, обосновывается теория диссертантом структурно-генетическая трансформации семьи. Такой подход согласуется с теориями длинных волн Ф.Броделя позволяет разработать Н.Кондратьева, интеграционную СОЦИАЛЬНО-демографическую теорию в социологии народонаселения:

В диссертации осуществлён демографический анализ процессов рождаемости и брачности в России и Сибири двух последних десятилетий как компонентов-процессов, формирующих макроструктуру приватнодемографического поля, а также семейной структуры населения как результата этих процессов. Основная теоретическая идея диссертанта состоит в том, что долговременные процессы трансформаций брака, семьи, частной жизни являются результатом воздействия многих «макрофакторов»: культуры, религии, государства, права, экономики и др. Но основным детерминантом изучаемых в данном социологическом исследовании этих процессов является объективно сложившийся «демографический порядок», т.е. режим воспроизводства населения. Различия в истории/хронологии этапов перехода от «традиционного» порядка к «современному» в некоторых обусловливают степеней регионах России различие модернизации исследуемых процессов. Основной же вектор трансформаций *HMEET* направление  ${\bf K}$ постепенному снижению влияния названных выше «культурная революция/эволюция» «макрофакторов» продолжается»  $\overline{\phantom{a}}$  $(C.58)$ .

выделяет в объекте исследования демографические Диссертант процессы в России и отдельно в Сибири, имея в виду Сибирский Ha исследования динамики обших федеральный округ. основе коэффициентов рождаемости в РФ в 1990-2012 гг. выявляется высокий уровень рождаемости в Сибири, что складывается за счёт практически всех сибирских национальных (автономных) округов. Обстоятельный анализ данного феномена посредством разработанной автором концепции мог бы стать убедительной доказательной базой её евристических возможностей в преодолении дуальности макро- и микродискурсов, структура - действие, объективизм - субъективизм, так как именно у этих народов Сибири четко прослеживается культурная эволюция жизнеобеспечения за последние 20 лет. Отсылка  $\overline{B}$ Заключении «изучение особенностей современных трансформационных процессов в сфере семьи в условиях ускоренного социально-исторического прохождения стадий демографического перехода этническими сообществами коренных народов Сибири» как направление будущих исследований показывает недостаточное внимание к этой демографической особенности Сибири в данной работе. Диссертант, считая Россию европейской страной, не различает особенность Сибири как азиатской части России, где проживают коренные азиатские народы со своими особенностями по смыслу вводимых категорий «приватнодемографическое поле», «приватно-демографический хабитус». Как раз сравнение европейских и азиатских культур Сибири  $\overline{B}$ социальнодемографическом дискурсе добавило бы новизны и актуальности этому исследованию. Так, нами выявлено, что позитивная демографическая динамика в Республике Саха (Якутия) за этот же период была достигнута благодаря соблюдению принципа парности как фундаментального принципа социально-демографической политики: стимулирования создания семейного союза молодых пар и деторождения ими посредством государственной средствами жизнеобеспечения и строительства, приобретения поддержки жилища. Эта исторически сложившаяся этнокультурная формула народосбережения у народов Якутии была активно использована в республиканской семейной и демографической политике в 90-е годы прошлого века. Теоретическое обоснование этой практики я обнаружила в категориях «приватно-демографическое поле», «приватно-демографический структурно-генетической теории А.Р.Михеевой, хабитус» что МОЖНО признать как верификацию ее теории на примере Республики Саха (Якутия).

В целом, представленное исследование соответствует требованиям Паспорта специальностей научных работников 22.00.03 «Экономическая социология и демография» (с акцентом на «демографию»). Работа опирается на междисциплинарную теоретико-методологическую базу и представляет собой обоснование структурно-генетической теории трансформации семьи, что представляет собой личный научный вклад соискателя. Диссертация охватывает значительный исторический период, что характеризует её масштаб и глубину, содержит научное решение актуальной социальнодемографической проблемы.

Диссертация представляет собой научно-квалификационную работу, соответствующую критериям, установленным Положением о порядке присуждения ученых степеней. Следовательно, соискатель А.Р. Михеева степени доктора социологических наук заслуживает искомой по специальности 22.00.03 - экономическая социология и демография.

Доктор социологических наук,

кандидат психологических наук,

руководитель научно-образовательного центра

циркумполярной цивилизации

Арктического государственного института

культуры и искусств

yBum

У.А. Винокурова

677000 г.Якутск, ул. Орджоникидзе, 4. ФГБОУ ВО «Арктический государственный институт культуры и искусств»

 $+7411-234-44-60$ 

Эл. Почта Винокурова У.А. Uottaah1707@gmail.com

17 сентября 2015 г.

Федеральное государственное бюджетное образовательное учреждение высшего обра Арктический государственный институт культ И и искусств' Заверяю Начальник ОК С Дата:

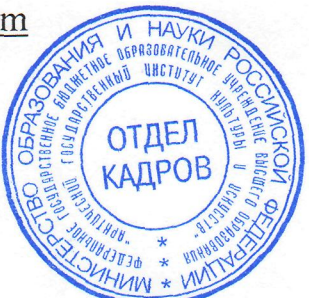